## Pomyśl liczbę…

## Zad.1

Połącz wszystkie bloczki w odpowiedni sposób, aby program wylosował liczbę od 1 do 10, następnie pytał użytkownika o to jaką pomyślał liczbę od 1 do 10. Program kończy działanie kiedy użytkownik zgadnie liczbę. Pamiętaj aby stworzyć i skorzystać z odpowiednich zmiennych

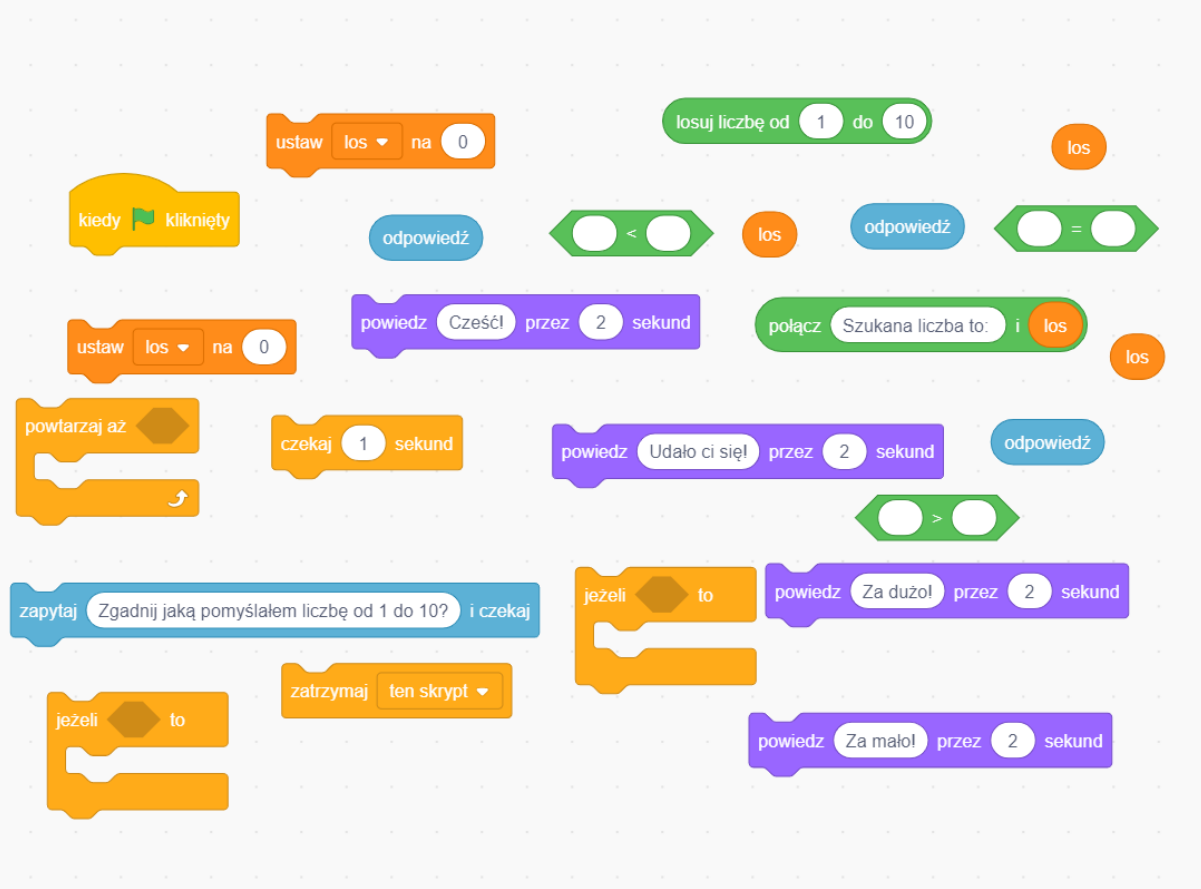